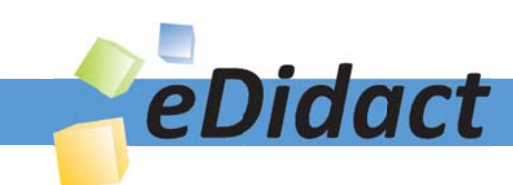

# Arbeitsmaterialien für Lehrkräfte

Kreative Ideen und Konzepte inkl. fertig ausgearbeiteter Materialien und Kopiervorlagen für einen lehrplangemäßen und innovativen Unterricht

Thema: Unterrichtsmethoden, Ausgabe: 5

Titel: Präsentationsmedium Overhead-Projektor und Folie (24 S.)

## Produkthinweis zur »Kreativen Ideenbörse Sekundarstufe«

Dieser Beitrag ist Teil einer Print-Ausgabe aus der »Kreativen Ideenbörse Sekundarstufe« der Mediengruppe Oberfranken – Fachverlage GmbH & Co. KG\*. Den Verweis auf die jeweilige Originalquelle finden Sie in der Fußzeile des Beitrags.

Alle Beiträge dieser Ausgabe finden Sie hier.

Seit über 15 Jahren entwickeln erfahrene Pädagoginnen und Pädagogen kreative Ideen und Konzepte inkl. sofort einsetzbarer Unterrichtsverläufe und Materialien für verschiedene Reihen der Ideenbörse.

Informationen zu den Print-Ausgaben finden Sie hier.

\* Ausgaben bis zum Jahr 2015 erschienen bei OLZOG Verlag GmbH, München

### **Beitrag bestellen**

- > Klicken Sie auf die Schaltfläche Dokument bestellen am oberen Seitenrand.
- Alternativ finden Sie eine Volltextsuche unter www.eDidact.de/sekundarstufe.

### Piktogramme

In den Beiträgen werden – je nach Fachbereich und Thema – unterschiedliche Piktogramme verwendet. Eine Übersicht der verwendeten Piktogramme finden Sie hier.

### Nutzungsbedingungen

Die Arbeitsmaterialien dürfen nur persönlich für Ihre eigenen Zwecke genutzt und nicht an Dritte weitergegeben bzw. Dritten zugänglich gemacht werden. Sie sind berechtigt, für Ihren eigenen Bedarf Fotokopien in Klassensatzstärke zu ziehen bzw. Ausdrucke zu erstellen. Jede gewerbliche Weitergabe oder Veröffentlichung der Arbeitsmaterialien ist unzulässig.

Die vollständigen Nutzungsbedingungen finden Sie hier.

Haben Sie noch Fragen? Gerne hilft Ihnen unser Kundenservice weiter: Kontaktformular | @ Mail: service@eDidact.de **E** Post: Mediengruppe Oberfranken - Fachverlage GmbH & Co. KG E.-C.-Baumann-Straße 5 | 95326 Kulmbach http://www.eDidact.de | https://www.bildung.mgo-fachverlage.de

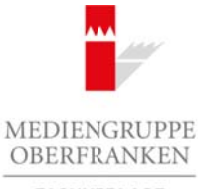

FACHVERLAGE

## **Präsentationsmedium Overhead-Projektor/Folie**

Der Overhead-Projektor ist heute neben der Tafel ein selbstverständliches Arbeitsmittel. Ähnlich wie die Tafel dient er der schnellen Notiz und der Präsentation vorbereiteter Folien. Als Ersatz für den Diaprojektor verwendet man den Overhead-Projektor, um Bildfolien zu projizieren. Folienkopien von Arbeitsblättern werden zum Lösungsvergleich aufgelegt. Arbeitsmaterialien Sekundarstufe<br>
Teil 1: Methodensammlung<br>
Präsenträtterinn Smedlum (Dverheid-ProjektoryToThie<br>
Declevision in Josef Sekundarstufe Hauptschule Arbeitsminick Animisty with the<br>
Second Projection in New Arbe

Im Vergleich zur Tafel erweist sich der Overhead-Projektor als noch umfassender einsetzbar und eröffnet eine Vielzahl didaktisch-methodischer Möglichkeiten:

- Die Lehrkraft kann Folien zu Hause vorbereiten und schnell präsentieren.
- Kopien von Bildern, Grafiken und sonstigen Darstellungen auf Folie können im Unterricht an geeigneter Stelle schnell und unkompliziert eingebracht werden.
- Einzelfolien eignen sich zum Mitnotieren und zur Mitschrift. Sie können anschließend sauber übertragen und archiviert werden.
- Lehrkräfte erarbeiten sich über die Jahre hinweg ein Folienarchiv zu bestimmten Unterrichtsthemen, auf das sie im gegebenen Moment zurückgreifen können.
- Unterrichtsfolien können langsameren Schülern, die mit einem Hefteintrag nicht fertig geworden sind, mit nach Hause gegeben werden.

All diese Möglichkeiten kennt der Profi und geht versiert mit ihnen um. Aber der Overhead-Projektor kann noch mehr, und die Folie ist nicht nur zum Aufnotieren geeignet.

### **Vorgehensweise:**

### **A. Folie**

### **1. Deckfolien bzw. Overlay-Verfahren**

 Zu einem Thema lassen sich ergänzende Foliensätze erstellen. Im Overlay-Verfahren können die Folien nacheinander aufgelegt werden. So entsteht ein Gesamtbild. Einzelne Abschnitte lassen sich herausnehmen und nochmals isoliert besprechen.

### **2. Folienmasken**

 Ähnlich wie beim Medium Bild (vgl. S. 5 f.) lassen sich auch für die Folien Masken erstellen. Diese Masken decken Teile der Folien ab und werden weggenommen, wenn der jeweilige Text oder Bildteil präsentiert werden soll.

### **3. Folienpuzzle**

 Bei dieser zunächst spielerisch erscheinenden Form wird wie beim Medium Bild (vgl. S. 5) eine Bildfolie in einzelne Puzzleteile zerschnitten. Gemeinsam wird das Puzzle dann zusammengesetzt. Auch mit Texten lässt sich ein Folienpuzzle erstellen. Der Text entsteht in diesem Fall stückweise auf der Folie. (c) Mediengruppe Oberfranken – Fachverlage GmbH & Co. KG Seite 1 VORSCHAU

### **4. Präsentation einzelner Folienabschnitte**

 Eine Folie wird nicht als Ganzes aufgelegt, sondern sie ist in einzelne kleinere, sinnvolle Folienteile zerschnitten. Auf diese Weise wird ein lernwirksamer Überblick erreicht. Dabei ist darauf zu achten, dass die Folienteile nicht zu klein, sondern erkennbar und lesbar sind.

### **B. Overhead-Projektor**

Der Overhead-Projektor eignet sich nicht nur als Hilfsmittel zur Präsentation von Folien, sondern erlaubt aufgrund seiner technischen Möglichkeiten eine erweiterte Verwendung.

### **1. Schattentheater**

 Der Overhead-Projektor steht hinter einer weißen Projektionswand (weißes Bettlaken, weiße Tischdecke o.Ä. über einer Stange). Er beleuchtet das Tuch. Mit Silhouettenfiguren aus Pappe oder auch durch die körperliche Darstellung der Schüler lässt sich ein Schattenspiel oder -theater aufführen. Mit aufgelegten farbigen Bildfolien erzielt man einen zusätzlichen Effekt. **Prisontationsmedium Overlagendarium at the Figure 1991**<br>
Arbeitsmaterial Projektor with the mate weeken Projektor-wavel (welle-Projektor-weeke Theorem Single Divisions and Art Shipmentechnom and Projektor-with Magnitricht

### **2. Figurenspiel auf dem Overhead-Projektor**

 Ausgeschnittene Pappfiguren, Gegenstände, Pflanzen, Blumen oder andere Formen werden direkt auf den Overhead-Projektor gelegt. So kann mit den Figuren eine Geschichte dargestellt werden. Auch hier eignen sich Farbfolien als Hintergrund oder – entsprechend ausgeschnitten – als Kulisse.

 Besonders attraktiv wird die Darstellung, wenn die Figuren als Stabfigurensilhouetten durch Musterklammern an den Gelenken beweglich gemacht wurden.

## **Präsentationsmedium Overhead-Projektor/Folie: Fachspezifische Einsatzmöglichkeiten**

### **Im Fach Deutsch**

- Die Umsetzung eines Gedichtes in eine szenische Darstellung auf dem Overhead-Projektor bietet die Möglichkeit zu einem Schulspiel.
- Bildergeschichten lassen sich aus einzelnen Folienbildern aufbauen.
- Die Bildbetrachtung kann schrittweise durch Bildabschnitte durchgeführt werden.
- Mit einzelnen Folienstreifen entsteht auf dem Overhead-Projektor der Text einer Geschichte.
- Lückentexte können gefüllt, Arbeitsblätter ergänzt (z.B. Rechtschreiben, Sprachlehre) werden.

### **Im Fach Mathematik**

Durch das Overlay-Verfahren lassen sich geometrische Sachverhalte besser verdeutlichen. Farbige Folienzeilen können z.B. die einzelnen Seiten eines Körpers besser heraustreten lassen. Teile aus Konstruktionen lassen sich verschieben und überdecken.

### **Im Fach Geografie**

- Auf Folie kopierte Kartenausschnitte lassen sich groß projizieren.
- Bildmaterial zu einem Thema lässt sich als Foliensatz zusammenstellen.
- Prozesse (z.B. Vulkanismus) können mittels Overlay-Verfahren dynamisiert werden.
- Schaubilder und Tabellen werden zur Besprechung für alle an die Wand projiziert.

**Tipp:** An manchen Schulen finden sich noch die Umrissstempel zu bestimmten Themen. Druckt man diese ab und erstellt eine Kopie auf Folie, kann man in der Erdkundestunde zusätzlich üben. Auf der Folie sind z.B. Flüsse, Gebirge, Städte zu markieren (wasserlöslichen Folienstift verwenden!). physimum, togensmanne, runnare, sinuate outer agrees i comen were already the stationary and the comen distribution of the comen distribution of the comen control and systems and systems and the comen control and systems

### **Im Fach Musik**

- Die Schüler folgen der Melodie auf einer Notenfolie.
- Auf die Folie können Hinweise und Anmerkungen für alle sichtbar eingetragen werden.
- Ein Musikstück kann als Schulspiel umgesetzt werden (z.B. Peter und der Wolf).

#### **Teil 1: Methodensammlung**

### **Im Fach Kunst**

- Präsentation von Bildwerken, die sonst nicht für alle gleichermaßen einsehbar sind
- Die Arbeit mit Masken und Deckfolien bietet sich hier besonders bei der Einführung in die Bildbetrachtung und Bildinterpretation an. Ein Bild wird schrittweise durch Folienteile erschlossen.
- Wir erstellen eine Foliencollage auf dem Overhead-Projektor durch Puzzle oder Overlay.
- Mischungen lassen sich durch Farbfolien besonders deutlich darstellen.

## **Präsentationsmedium Overhead-Projektor/Folie: Hinweise zu Teil 2 "Praxisbeispiele"**

Die folgenden Hinweise beziehen sich auf den in Teil 2 ("Praxisbeispiele") mitgegebenen Beitrag "Barti **mäus – ein Blinder wird sehend"** (vgl. S. 103 ff.).

Das Arbeitsblatt **M3b** (vgl. S. 114) wird in Folienstreifen zerschnitten und gemeinsam mit den Schülern wird auf dem Overhead-Projektor die richtige Reihenfolge der Geschichte erarbeitet. Auf einzelnen leeren Folienquadraten können die Schüler zu jedem Satz ein einfaches Bild malen. So kann der Text in eine Bildergeschichte umgeformt werden. Arbeitsmaterialien Sekundarstufe Hauptschule<br>
The Britannical Properties on Relative Arbeits Considered Properties and<br>
Hauptschule was the distribution of the state of the state of the state of the state of the state<br>
and **Sincedium Overhead-Projektor/Pofic: Hinweise zu Teil 2**<br> **., Praxisbeispipe Constant (c)**<br>
suse beziehen sich auf den m<sup>1</sup>80 Coperation and generation mit den Schützer wird scheme " (cgl. S. 1034).<br>
Coperation of the chi

Das obere Bild von **M5a** (vgl. S. 116) wird als Folienbild kopiert. Die einzelnen Personen werden mittels einer Maske nacheinander betrachtet. Das Bild kann auch als Folienpuzzle genutzt werden.

Aus dem Bild von **M5c** (vgl. S. 118) entsteht durch die einzelnen Figuren ein dynamisches Spiel. Die Figuren werden als Silhouetten ausgeschnitten und auf Pappe geklebt. Hinter der Pappfigur wird ein Holzspieß befestigt. Auf dem Overhead-Projektor wird die Szene nun in eine dynamische Handlung umgesetzt.

Ideenbörse Unterrichtsmethoden Sekundarstufe, Ausgabe 2009 17

An zehn Stationen machen sich die Schüler bewusst, was sie mit ihren fünf Sinnen wahrnehmen. Für den Sinne-Parcours müssen verschiedene Materialien bereitgestellt werden. Sie sind auf M1b aufgeführt. Je nach Unterrichtssituation können einzelne Stationen wegfallen (z.B. Riechen 2 oder Schmecken 1). Es sollten an jeder Station jeweils nur zwei Schüler arbeiten. Es genügt auch, wenn jedes Paar nur eine der beiden Stationen zu dem jeweili-

**Bartimäus – ein Blinder wird sehend**

## **Bartimäus – ein Blinder wird sehend**

### Lernziele:

Die Schüler sollen

- $\Box$  sich bewusst werden, was sie mit ihren Sinnen wahrnehmen,
- $\Box$  die Bibelstelle Mk 10, 46-52 kennen und verstehen lernen,
- Bilder zur Blindenheilung kennenlernen,
- $\Box$  kreativ mit einer Bildvorlage umgehen,
- weitere Blindenheilungen in der Bibel miteinander vergleichen.

## **Didaktisch-methodischer Ablauf Inhalte und Materialien (M)**

### I. Hinführung

Die Blindenheilung hat verschiedene Bedeutungen – für die Menschen damals, aber auch für uns heute. Ein Aspekt ist, blind zu sein: auf der einen Seite das Blindsein von Geburt an oder durch Krankheit, auf der anderen Seite das Blindsein gegenüber Jesus und dem Reich Gottes – aber auch gegenüber den Sorgen und Nöten der Mitmenschen.

Diese Einheit ist besonders für jüngere Schüler geeignet, da eigene Erfahrungen und der kreative Umgang damit im Mittelpunkt stehen.

Um sich bewusst zu werden, was es heißt, blind zu sein, führen die Schüler verschiedene Übungen durch. – Das Vorbereiten des Parcours ist zwar etwas aufwendig, die Schüler können sich auf diese Weise aber intensiv mit den Sinnen beschäftigen.

### **Alternative:**

Ist der Sinne-Parcours nicht durchführbar, können sich die Schüler auch in Einzelarbeit mit ihren Sinnen auseinandersetzen.

## II. Erarbeitung

Die Heilung des Blinden bei Jericho findet sich in Mk 10,46-52. Um den Schülern den Text nahezubringen, bietet sich die Methode des Textpuzzles an. Dabei wird der Text zunächst im Stuhlkreis nach und nach erlesen. Die Schüler hören auf diese Weise aufmerksamer zu. Die Textstreifen werden dazu auseinandergeschnitten und auf festen Karton geklebt oder laminiert.

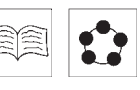

Bedeutung der Sinne an. → **Arbeitsblatt M2a bis e**

gen Sinn durchführt. → **Vorlage M1a und b**

Die Textstreifen werden an die Schüler verteilt. Der Schüler, der denkt, dass er den Anfang des Textes hat, liest seinen Satz vor. Ist dieser richtig, spricht der Schüler, der meint, den zweiten Satz zu haben, seinen Satz vor. Der Schüler, der den folgenden Satz hat, liest weiter. – Wird ein Satz an der falschen Stelle eingefügt, wird noch einmal von vorne begonnen. So ergibt sich nach und nach der komplette Text. Arbeitsmaterialien Sekundarstufe Hauptschule<br>
Bartimäus — ein Binder wird sehend Bartimäus – ein Binder wird sehend<br>
Lemziele:<br>
Des Selen sollen<br>
Lemziele:<br>
Des Selen sollen<br>
Chause in the state with the state with the st everlage internal internal internal internal internal internal internal internal internal internal internal internal internal internal internal internal internal internal internal internal internal internal internal inter

Für jeden der fünf Sinne erhält jeder Schüler ein Arbeitsblatt mit Übungen. Es schließt sich ein Gespräch über die

→ **Textstreifen M3a**

Ideenbörse Unterrichtsmethoden Sekundarstufe, Ausgabe 2009 103